## AWS LS hang

24 April 2024 18:18

## Before starting a remote-ssh

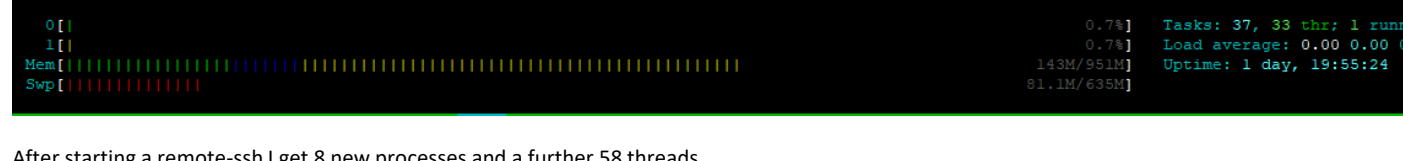

 $\cdot$  starting a remote-ssh I get 8 new processes and a further 58 th

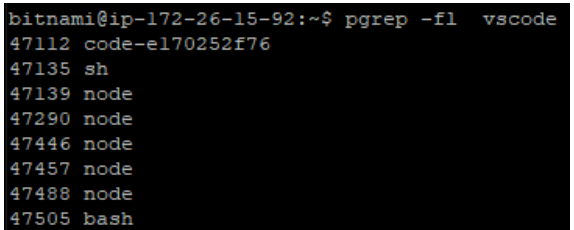

If I then close the remote connection using the "Close Remote Connection" option these processes remain with the exception of "bash", which has gone, and eventually the "code-" process, which I think disappears some 3 minutes later.

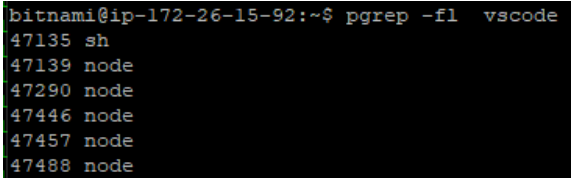

Next I close my VSCode session and wait and watch. At least for the next 15 minutes or so nothing seems to change.

So I open my VSCode remote-ssh session again and this time I see:

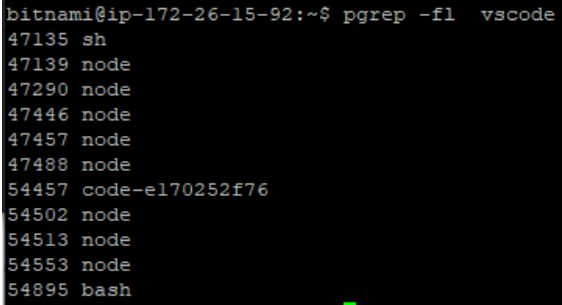

The 6 vestigial processes remain but a new set of 5 processes has appeared. I think now there are 52 threads associated with the original 6 processes and 36 threads with the new 5 processes. After a few minutes this reduces to:

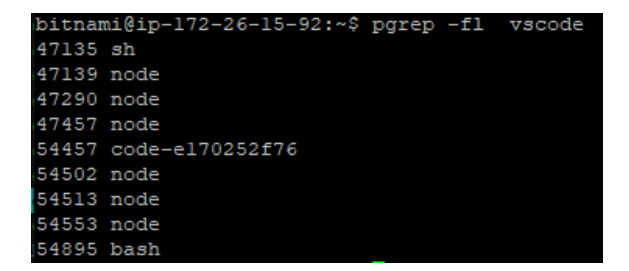

Two of the original processes have gone, though all 5 of the new processes remain. I watch and wait a few minutes more but this seems to be a stable set of processes, so I close the remote-ssh connection. Now I have this:

```
bitnami@ip-172-26-15-92:~$ pgrep -fl vscode
47135 sh
47139 node
47290 node
47457 node
54457 code-e170252f76
54502 node
54513 node
54553 node
```
As before, the bash process has gone and, as before, after 3 mins so has the code- process

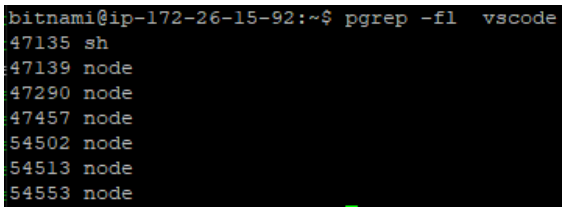

I close my VSCode windows.

Now I open a VSCode remote-ssh a third time…

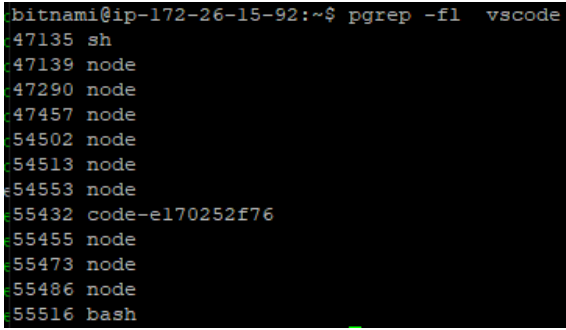

After a few more minutes this drops to:

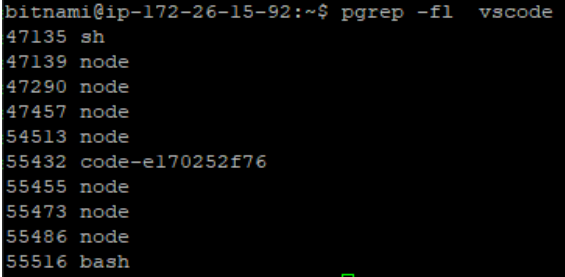

So I now have 3 node processes from my first VSCode session, 1 from my second and 3 from my third.

Taking a close look at the command lines of these 7 node processes I have

```
47139: server-main.js
47290: bootstrap-fork --type=fileWatcher
47457: bootstrap-fork --type=ptyHost
54513: bootstrap-fork --type=fileWatcher
55432: command-shell <…> parent-process-id 55413
55455: bootstrap-fork --type=extensionHost
55473: bootstrap-fork --type=fileWatcher
55486: jsonServerMain … --clientProcessId=55455
```
I then close remote-ssh

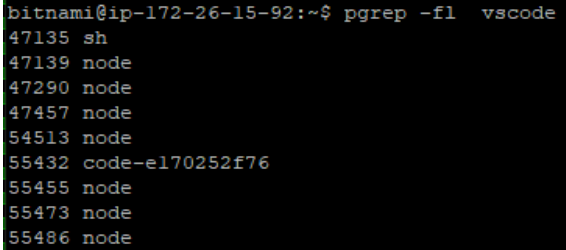

As before, the bash process has gone and, as before, after 3 mins so has the code- process, leaving:

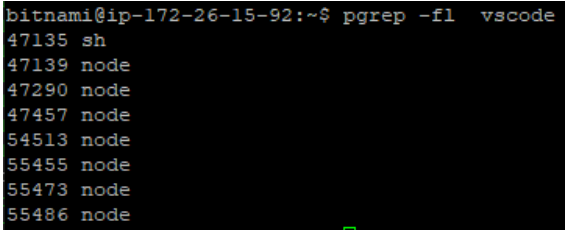

In conclusion it seems that the fileWatcher process, and its 11 threads, are getting created on each remote session but never removed, so that now I have 3 fileWatcher processes and 33 threads.